### DB2 iSeries Integration

10.2020

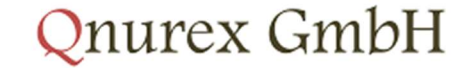

**Innovation at Integration** 

#### Anforderung

Tabellendaten aus der DB2 iSeries AS400 Datenbank lesen

Daten anreichern und aggregieren

Daten als XML in definiertes Format ins Verzeichnis schreiben

## DB2 iSeries AS400 ◦ IBM i Access Client Solutions Windows Application Package 1.1.0 **B2 ISeries AS400**<br> **ENTRE SERVICES AS400**<br> **ENTRE AS400**<br> **ENTRE AS400**<br> **ENTRE AS400**<br> **ENTRE AS500**<br> **ENTRE AS500**<br> **ENTRE AS500**<br> **ENTRE AS500**<br> **ENTRE AS500**<br> **ENTRE AS500**<br> **ENTRE AS500**<br> **ENTRE AS500**<br> **ENTRE AS500** ◦ IBM i Access Client Solutions, um die Verbindung zu DB2 iSeries zu testen.

#### Install

- MS Data Access Components SDK
- -

#### Tool:

#### Für BizTalk Server zusätzlich

• SCHED TREST TO TREST TO TREST TO TREST THAT THE TRIST OF THE TRIST OF THE TRIST OF THE TRIST OF THE TRIST ACCESS Client Solutions Windows Application Package 1.1.0<br>
• IBM i Access Client Solutions, um die Verbindung zu

#### Prozess

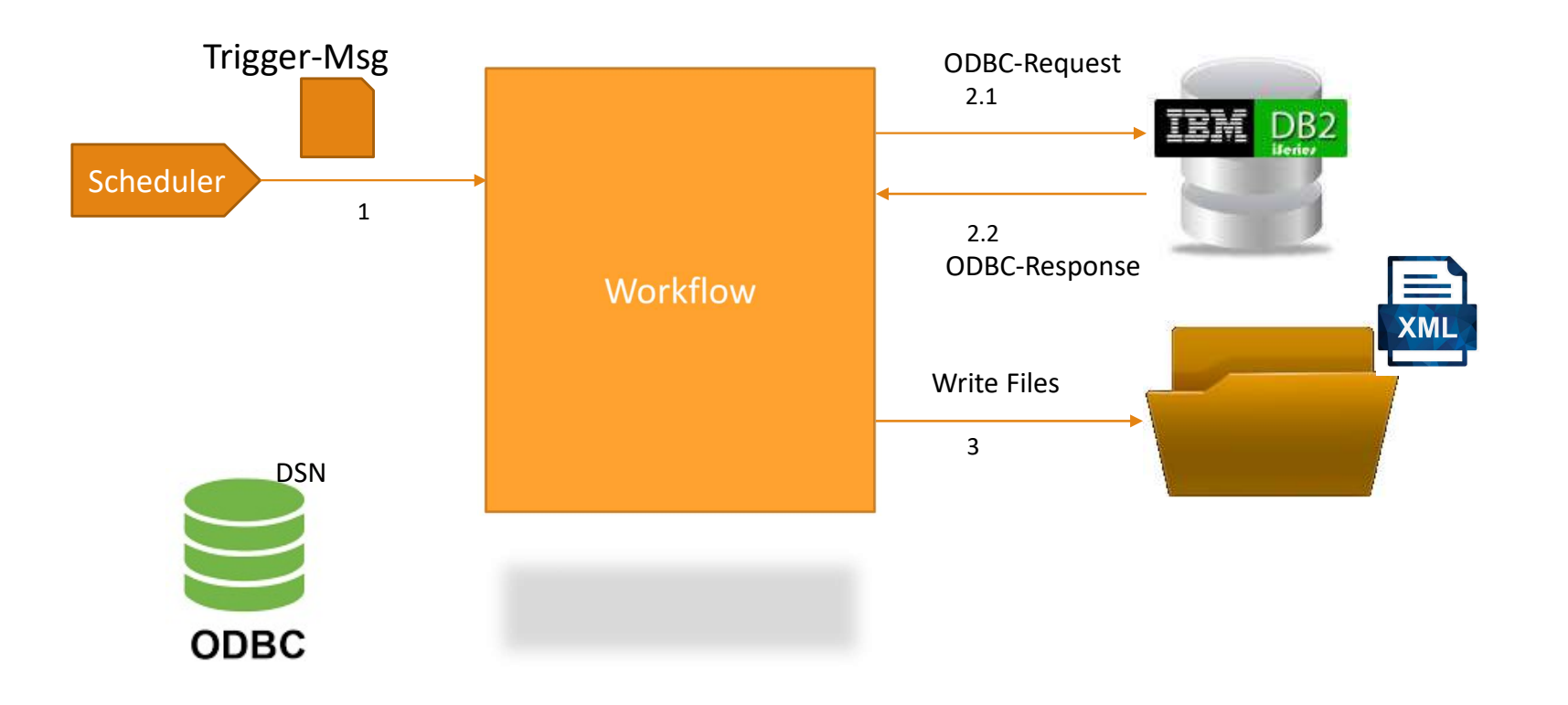

# Your IT-Service Provider

**Innovation at Integration** 

http://www.qnurex.de